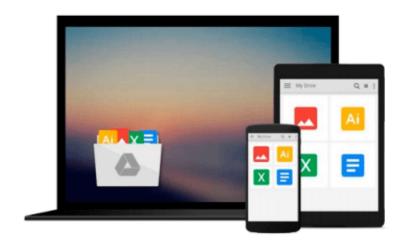

# **Practical Linux Topics**

Chris Binnie

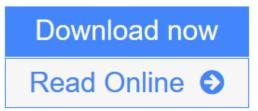

Click here if your download doesn"t start automatically

# **Practical Linux Topics**

Chris Binnie

# Practical Linux Topics Chris Binnie

Teaches you how to improve your hands-on knowledge of Linux using challenging, real-world scenarios. Each chapter explores a topic that has been chosen specifically to demonstrate how to enhance your base Linux system, and resolve important issues. This book enables sysadmins, DevOps engineers, developers, and other technical professionals to make full use of Linux's rocksteady foundation.

Explore specific topics in networking, email, filesystems, encryption, system monitoring, security, servers, and more-- including systemd and GPG. Understand salient security concerns and how to mitigate them. Applicable to almost all Linux flavors--Debian, Red Hat, Ubuntu, Linux Mint, CentOS--Practical *Linux Topics* ?c?an be used to reference other Unix-type systems with little modification.

Improve your practical know-how and background knowledge on servers and workstations alike, increase your ability to troubleshoot and ultimately solve the daily challenges encountered by all professional Linux users. Empower your Linux skills by adding *Power Linux Topics* to your library today.

# What You'll Learn

- Solve a variety of challenges faced by sysadmins and DevOps engineers
- Understand the security implications of the actions you take
- Study the history behind some of the packages that you are using for a greater in-depth understanding
- Become a professional at troubleshooting
- Extend your knowledge by learning about multiple OSs and third-party packages

## Who This Book Is For

Having mastered the basics of running Linux systems this book takes you one step further to help you master the elements of Linux which you may have struggled with in the past. You have progressed past the basic stages of using Linux and want to delve into the more complex aspects. *Practical Linux* instantly offers answers to problematic scenarios and provides invaluable information for future reference. It is an invaluable addition to any Linux library.

**<u>Download</u>** Practical Linux Topics ...pdf

Read Online Practical Linux Topics ...pdf

Download and Read Free Online Practical Linux Topics Chris Binnie

## From reader reviews:

#### **Doreen Williams:**

What do you regarding book? It is not important along? Or just adding material when you need something to explain what the one you have problem? How about your free time? Or are you busy person? If you don't have spare time to accomplish others business, it is make one feel bored faster. And you have extra time? What did you do? All people has many questions above. They must answer that question simply because just their can do that. It said that about reserve. Book is familiar in each person. Yes, it is suitable. Because start from on kindergarten until university need this specific Practical Linux Topics to read.

#### **Beverly Barber:**

Information is provisions for people to get better life, information these days can get by anyone in everywhere. The information can be a expertise or any news even an issue. What people must be consider any time those information which is in the former life are challenging be find than now's taking seriously which one works to believe or which one the resource are convinced. If you find the unstable resource then you get it as your main information it will have huge disadvantage for you. All those possibilities will not happen within you if you take Practical Linux Topics as your daily resource information.

#### **Tracy Laflamme:**

Don't be worry should you be afraid that this book will filled the space in your house, you might have it in ebook means, more simple and reachable. This Practical Linux Topics can give you a lot of pals because by you investigating this one book you have issue that they don't and make anyone more like an interesting person. This book can be one of one step for you to get success. This e-book offer you information that perhaps your friend doesn't know, by knowing more than other make you to be great people. So , why hesitate? We need to have Practical Linux Topics.

#### Kara Navarrete:

Many people said that they feel uninterested when they reading a e-book. They are directly felt that when they get a half elements of the book. You can choose the book Practical Linux Topics to make your reading is interesting. Your own skill of reading expertise is developing when you including reading. Try to choose very simple book to make you enjoy to study it and mingle the feeling about book and reading through especially. It is to be very first opinion for you to like to start a book and examine it. Beside that the guide Practical Linux Topics can to be your brand-new friend when you're really feel alone and confuse in what must you're doing of their time. Download and Read Online Practical Linux Topics Chris Binnie #IH4XV5CZ9D0

# **Read Practical Linux Topics by Chris Binnie for online ebook**

Practical Linux Topics by Chris Binnie Free PDF d0wnl0ad, audio books, books to read, good books to read, cheap books, good books, online books, books online, book reviews epub, read books online, books to read online, online library, greatbooks to read, PDF best books to read, top books to read Practical Linux Topics by Chris Binnie books to read online.

# **Online Practical Linux Topics by Chris Binnie ebook PDF download**

## **Practical Linux Topics by Chris Binnie Doc**

Practical Linux Topics by Chris Binnie Mobipocket

Practical Linux Topics by Chris Binnie EPub

Practical Linux Topics by Chris Binnie Ebook online

Practical Linux Topics by Chris Binnie Ebook PDF